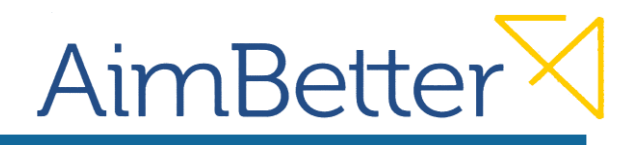

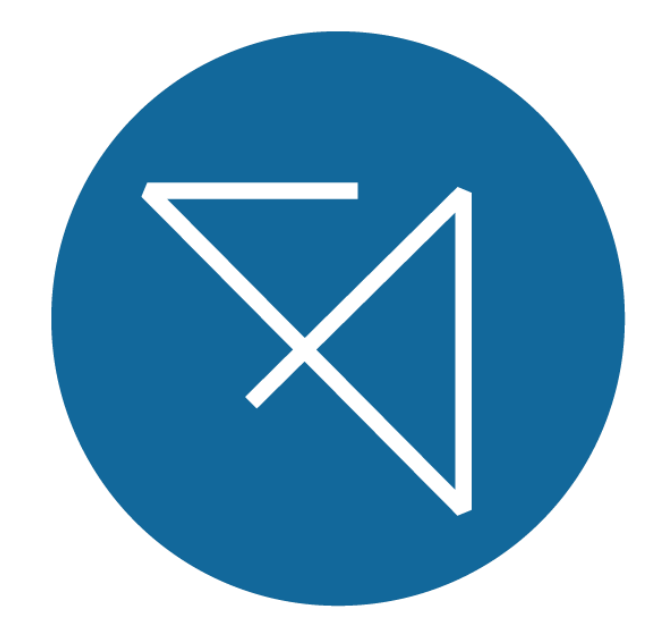

## AimBetter Solution User Guide

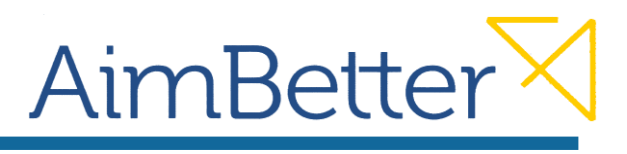

#### Contents

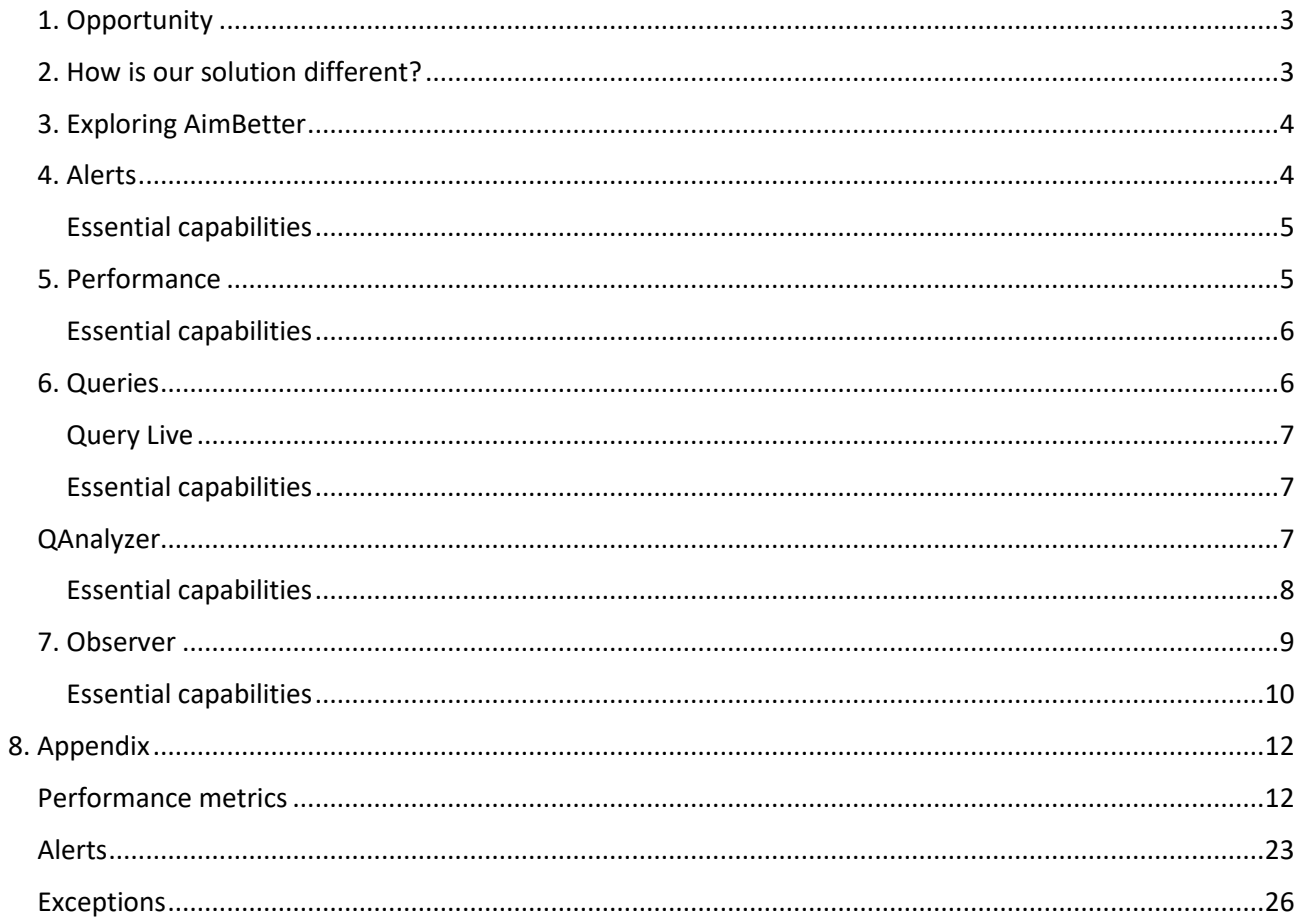

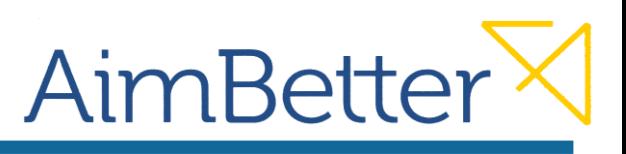

#### <span id="page-2-0"></span>1. Opportunity

Data and information are some of any organization's most valuable assets—and database administrators (DBAs) are key guardians of those assets. The DBA's primary responsibilities have been to ensure that data is safely, securely, accurately, and appropriately stored, managed, and kept accessible to users. DBAs must ensure that organizations have the needed capacity to meet their data requirements; that databases perform at optimal levels, and provide the necessary services demanded by users. As well, security of the data, and ability to recover quickly and completely in the event of failure, are two of the most important requirements.

Whenever problems arise, DBAs are the ones called on to troubleshoot and resolve the issues effectively and efficiently. In order for DBAs to perform all of these complex tasks, a range of tools aimed at simplifying and expediting the job are offered, both by database platform providers themselves, and by software service providers.

In this sense, the world of database and application servers is saturated with monitoring products. But choosing the right one is not simply a matter of price or range of support offered. The implementation of such products in itself may cause a significant waste of your time. It requires extensive training, dedicated resources, long days and sometimes even weeks or months before any benefits can start to be seen in your organization.

- ✗ Extensive installation and integration effort on-premises (costing you resources time and expense)
- ✗ Constant need for version updates (non-productive effort)
- ✗ Need for dedicated hardware, software licenses and repository space for the monitoring system on site (which could in the end exceed the actual cost of the software package you have bought)

#### <span id="page-2-1"></span>2. How is our solution different?

AimBetter is a total solution providing 24/7 real-time monitoring for DB and application servers in the organization designed as a SaaS in the cloud!

- ✓ Without requirement for installation AimBetter just requires our simple agent running on a server anywhere inside your network.
- ✓ no dedicated hardware onsite
- ✓ no separate database or repository licenses
- ✓ no operating system licenses
- ✓ no impact on functionality in your own environment
- $\sqrt{ }$  no requirement for added administration by your team

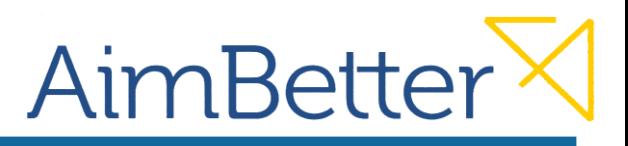

 $\sqrt{\phantom{a}}$  no involvement in version updates

AimBetter does not concentrate purely on database health. Like a good doctor, AimBetter is interested in the complete picture.

- · covers the whole environment
- measures storage, hardware, operating system and network metrics
- · monitors all core SQL database elements
- collects data, packages and transmits it securely into our environment, then performs all analysis in the cloud
- reports via our website accessible on desktop, tablet and mobile devices with complete security.

AimBetter identifies and helps you in solving of performance issues quickly and easily.

#### <span id="page-3-0"></span>3. Exploring AimBetter

AimBetter's agent can be installed in just minutes on any computer inside your domain. Then, as soon as data collection starts, you can begin using AimBetter to monitor your application server and SQL performance.

There are five navigation tabs on the AimBetter console:

Alerts Performance Queries QAnalyser Observer

#### <span id="page-3-1"></span>4. Alerts

Alerts identify the basic condition inside the SQL server that requires attention, and the range of alerts covers both pure SQL Server functions, as well as most of the supporting hardware and operating system metrics. A complete list of all the alerts, with explanations and recommendations for treatment, is available inside our [blog pa](https://www.aimbetter.com/blog/)ge. There are in total more than 40 individual alert conditions.

AimBetter Alerts identifies and displays alerts from within the AimBetter solutions of all the monitored systems in a simple, clear and comprehensive dashboard. From this one starting point, all relevant screens are accessible in simple clicks in a natural drill-down flow.

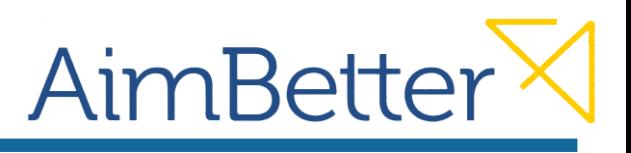

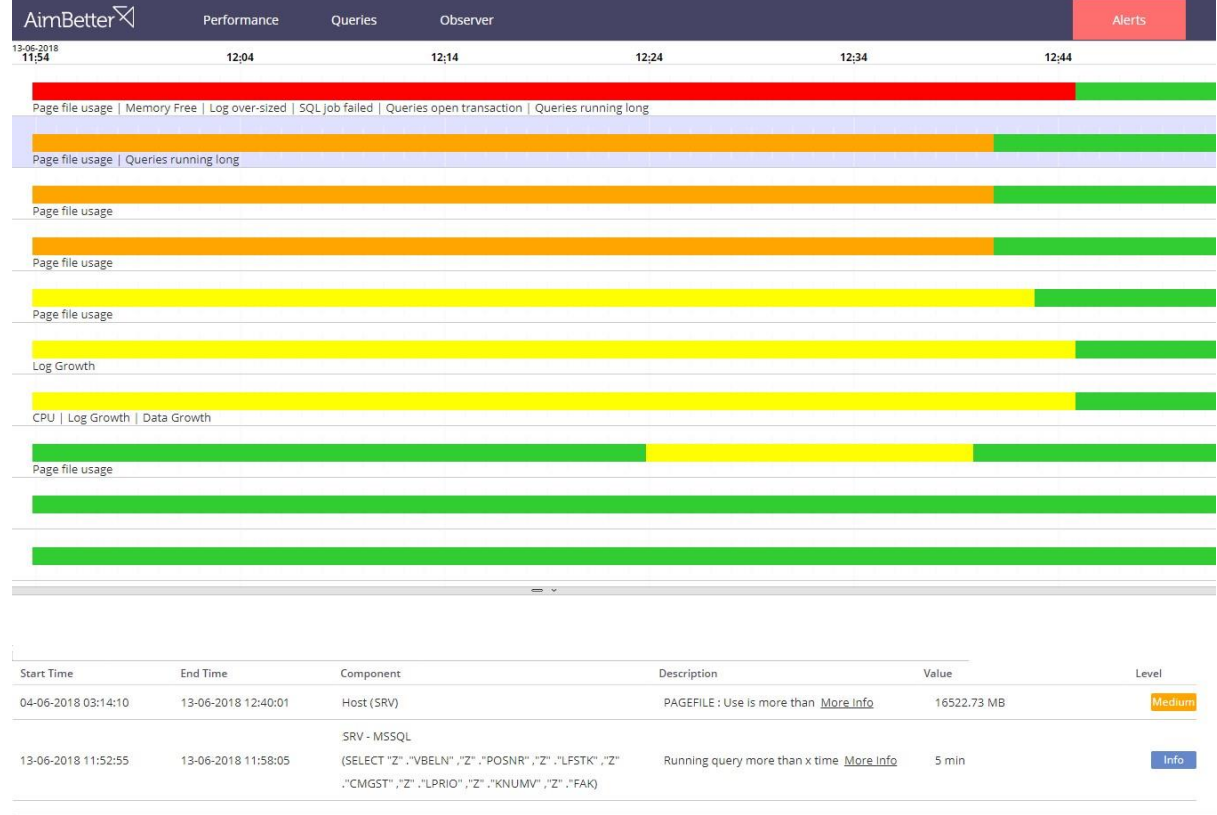

#### <span id="page-4-0"></span>Essential capabilities

- Deviations from the critical metrics for database and operating system flagged as Alerts.
- Ability for a retrospective look at the state of the system in a different timeframe.
- Alert notifications can be distributed to specific users through push mechanisms at the time of the fault (via email, SMS, etc.)
- Threshold alert levels are set to match your own experience and expectations, with ability to set multiple levels indicating degree of urgency, through 'informative', followed by 'medium', 'important' and finally 'critical'.
- Alerts are prioritized on the dashboard in severity order to allow most critical actions first.
- One-click expansion of the SQL server will display full details of all alerts that are current on that computer.

#### <span id="page-4-1"></span>5. Performance

AimBetter Performance analyses and centralizes critical system metrics in an easy but comprehensive display for the presentation of system integrity quickly and simply.

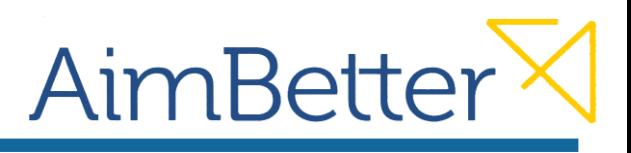

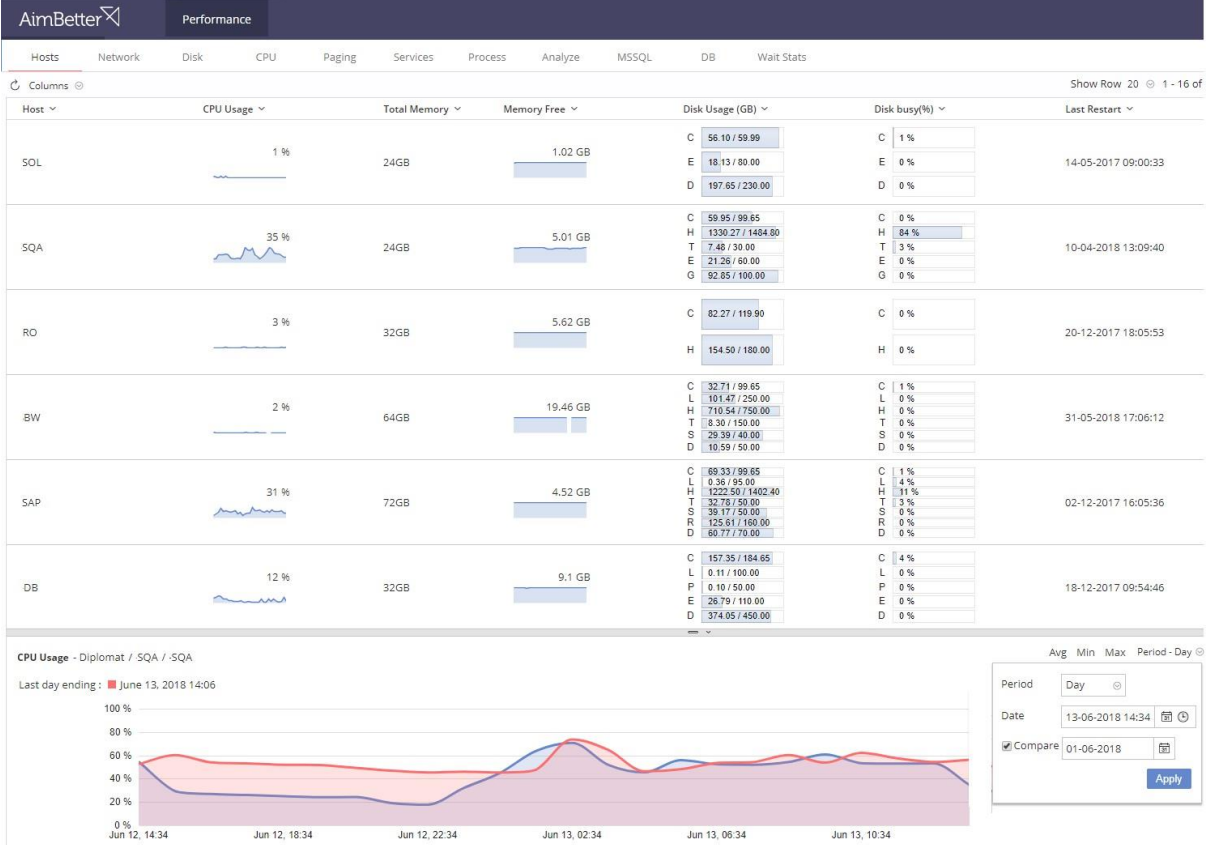

#### <span id="page-5-0"></span>Essential capabilities

- Analysis and display of more than 300 system metrics \*
- Centralized display of all the Operating System and SQL server performance metrics in one screen, regardless of where the servers are located\*.
- Quick and effective identification of any application which is putting strain on the server.
- Advanced UI, with simple and direct navigation capability between the metrics.
- Ability to drill-down directly to expose underlying measurements
- One-click expansion of the performance metric will display graphicall the history of that over the previous 24 hours and correlate current against historical data
- Comparison of performance according to custom choices (Days, Weeks, Avg., Min, Max etc.)
- \* In accordance with the chosen plan and on designated servers.

#### <span id="page-5-1"></span>6. Queries

AimBetter Queries screen displays problematic queries in real-time, which are causing issues in response times and loads, including the performance of analysis of latches, as shown in the following tabs:

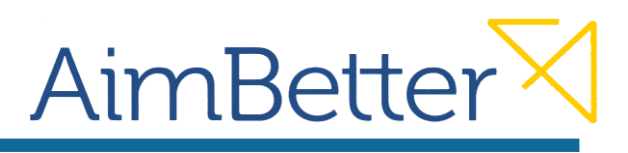

### <span id="page-6-0"></span>Query Live

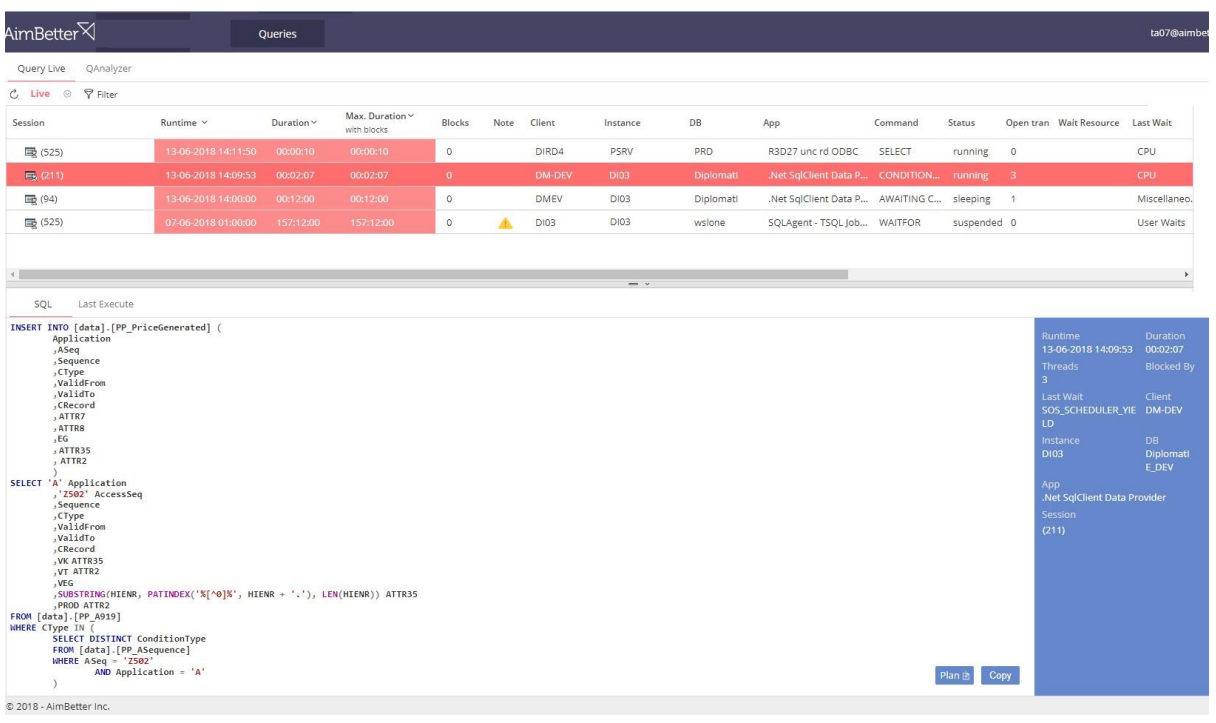

#### <span id="page-6-1"></span>Essential capabilities

- Display of queries in real-time.
- Fast and intelligent filtering for quick identification of the cause of the fault
- Reports anomalies in plan being executed
- Drill-down through faults and queries to identify any co-incident events (e.g anti-virus, snapshots, backups etc.)
- Displays the actual query running, with ability to immediately download the execution plan.
- \* History is available as defined in the chosen contract and on designated servers

#### <span id="page-6-2"></span>**QAnalyzer**

Aimbetter QAnalazyer performs analysis and displays the queries with highest of the server's processor and disk resources in real-time.

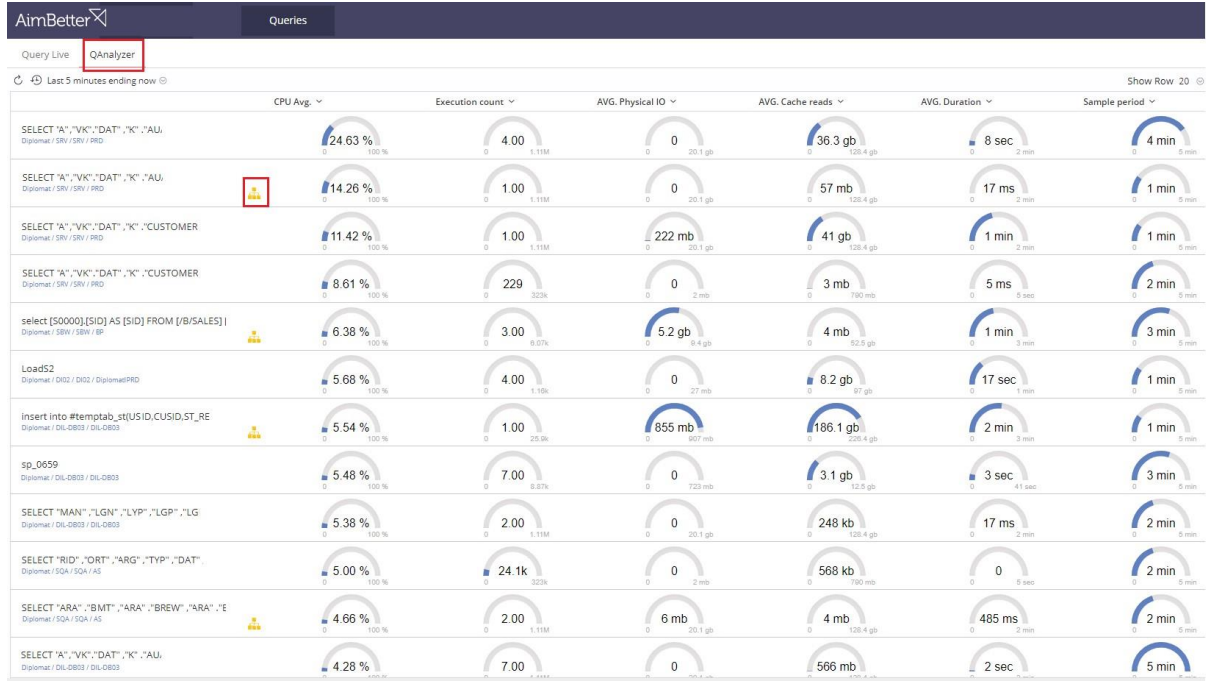

#### <span id="page-7-0"></span>Essential capabilities

- Fast identification in real-time of processes which are causing performance and response time issues
- Intelligent filtering for quick identification of the cause of any fault
- Display of all the processes from all the servers in the organization on a single screen
- Drill-down ability of the demand for resources to the level of the individual process!
- Investigation and analysis of the SQL execution plan, with highlights of plan warnings

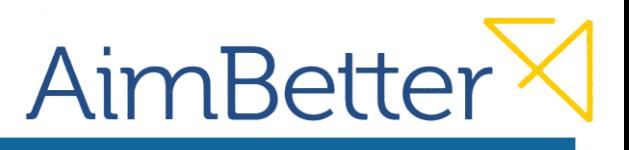

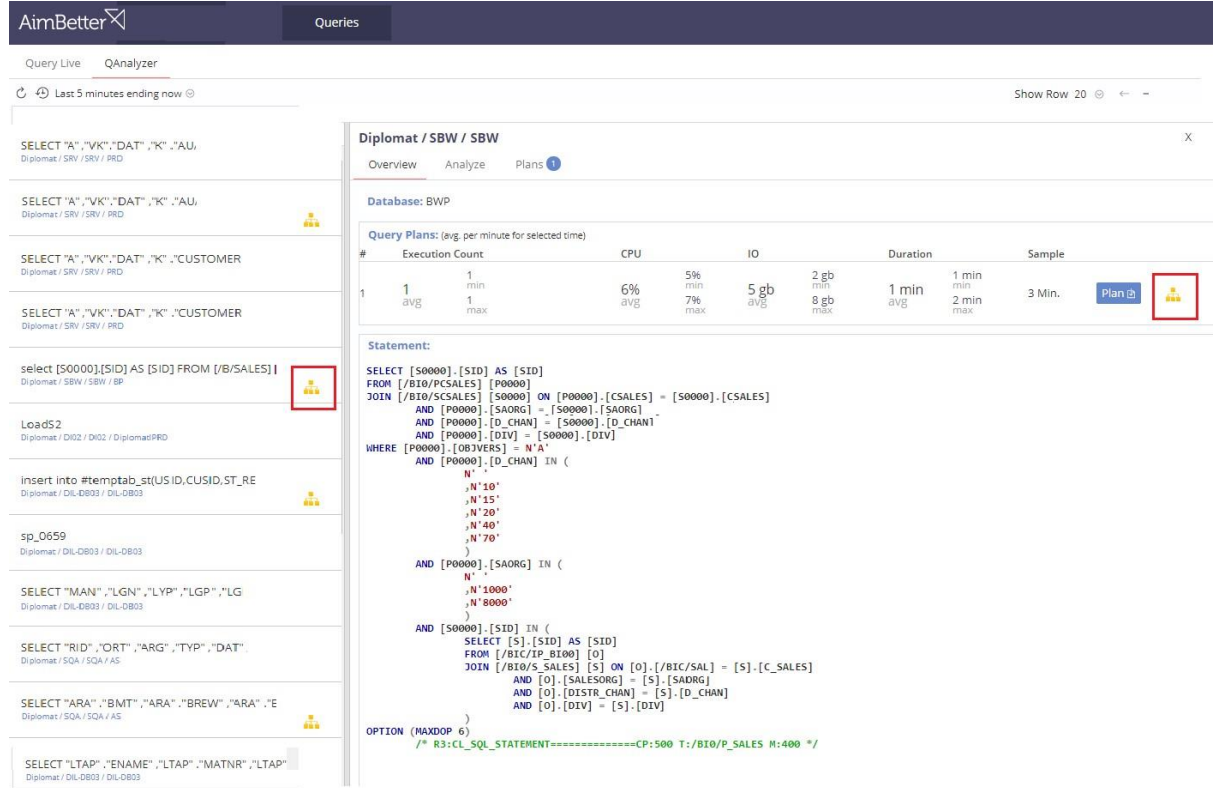

#### <span id="page-8-0"></span>7. Observer

Observer analyses, catalogues, consolidates and displays critical events on the servers of the DB and the application in the organization in a simple and easy way which enables the identification of an abnormal state in the system and the correlation between faults.

# AimBetter

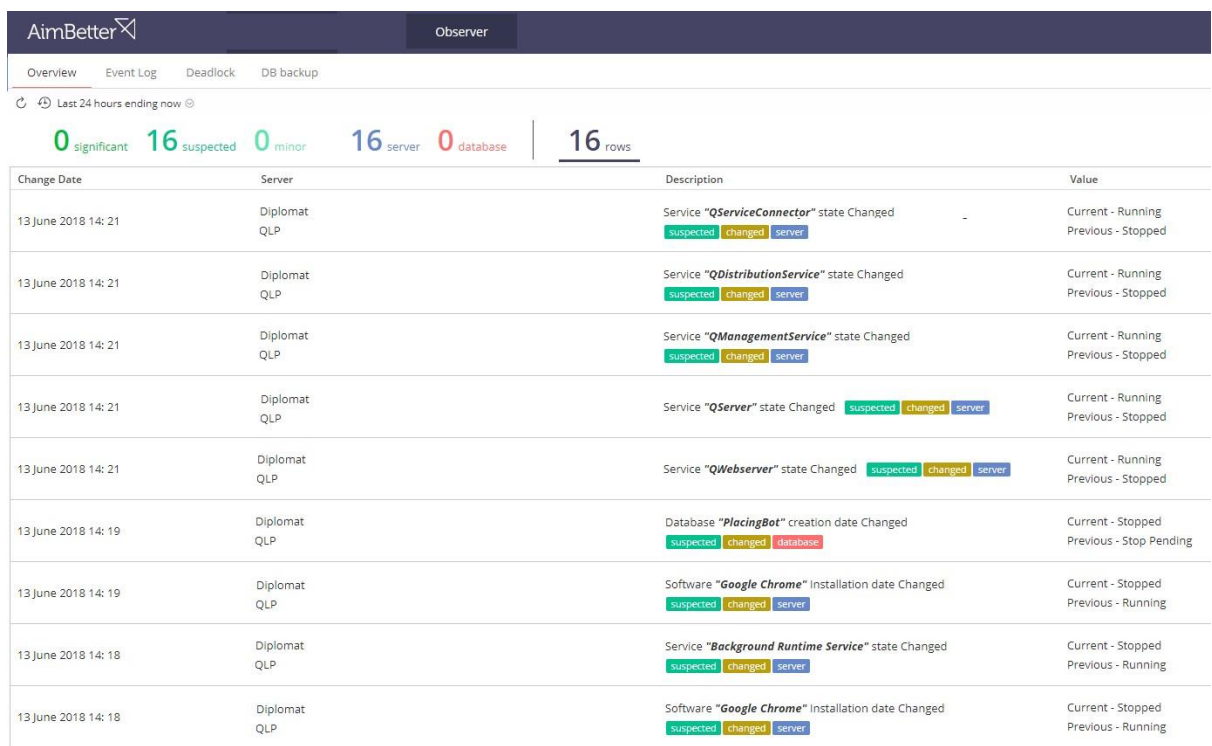

#### <span id="page-9-0"></span>Essential capabilities

- proactive 24-hour look for the identification of developing faults.
- fast identification of login errors, duplicate keys, deadlock, running errors, backup problems in the DB server etc., including information about who is causing the problem (user, computer, application, etc.)
- analysis of the event log of the operating system for fast identification of events.
- performance of analysis for all the events in the servers over different periods on a daily, weekly and monthly level.
- statistical alerts on deviations from the metric's threshold level trend identification and prevention of faults before they can impact performance!
- ability to investigate historical data. (History is available as defined in the chosen plan and on designated servers.)

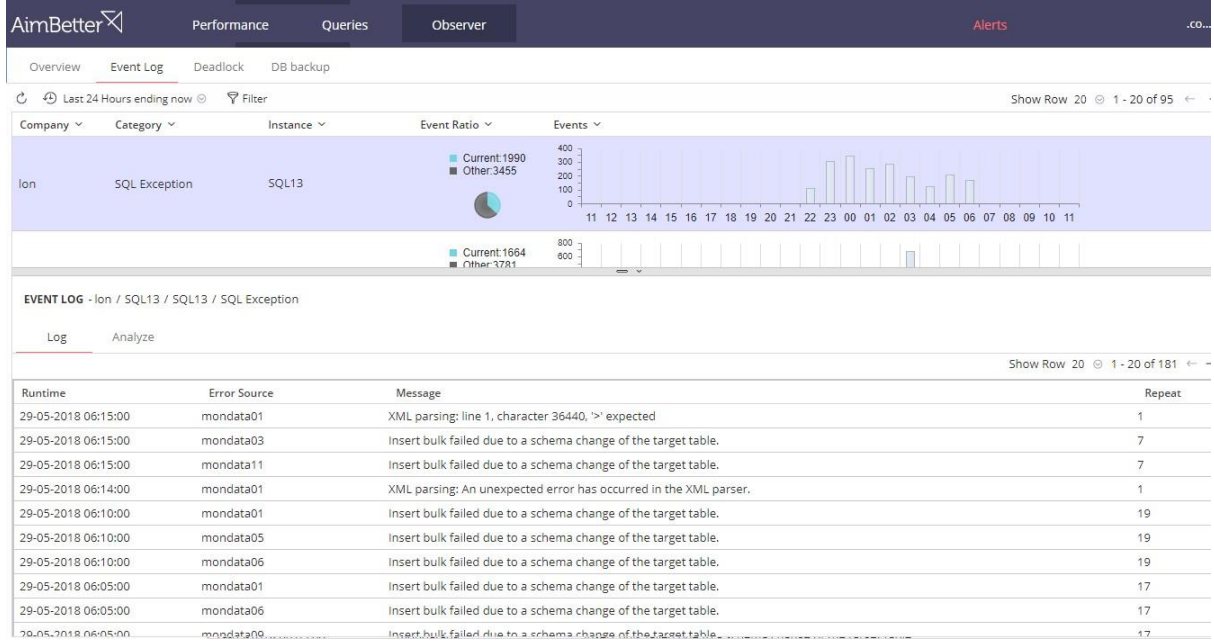

The Observer can display all entries in the event log relating to queries, and present a graphic timeline of these activities.

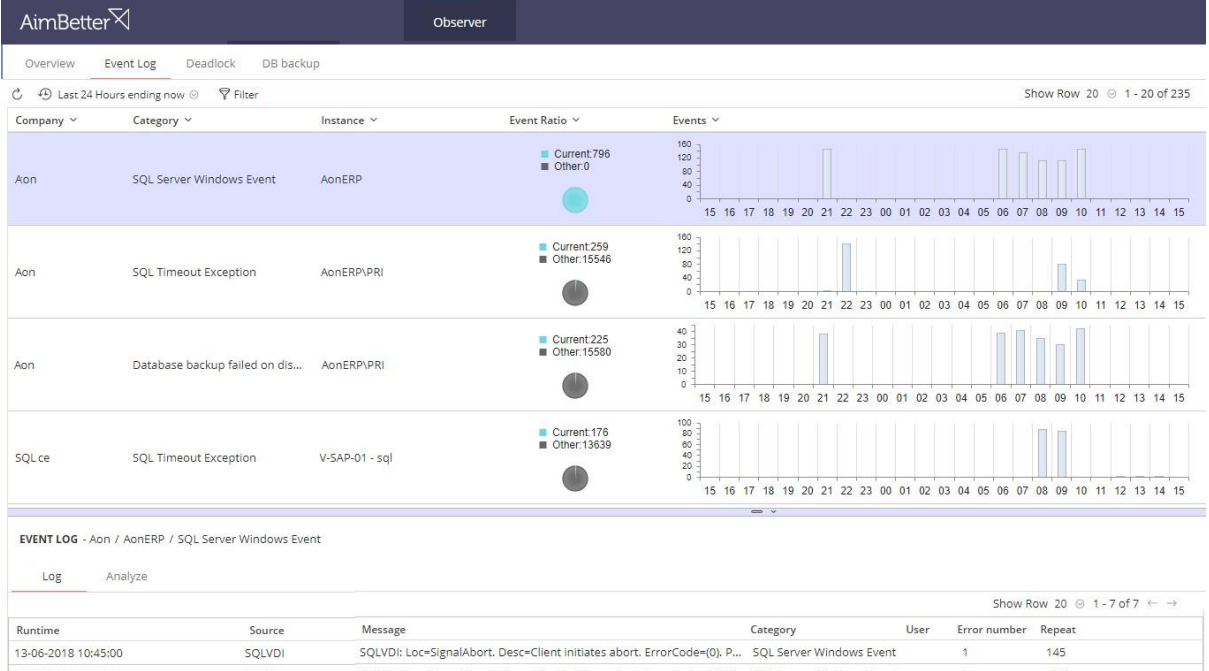

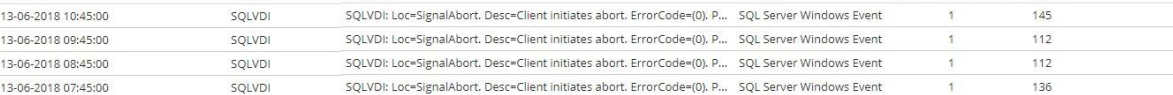

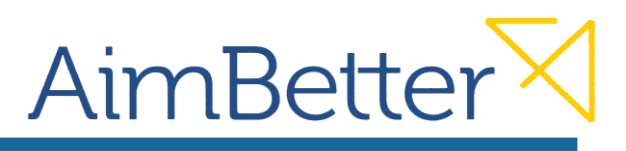

### <span id="page-11-0"></span>8. Appendix

#### <span id="page-11-1"></span>Performance metrics

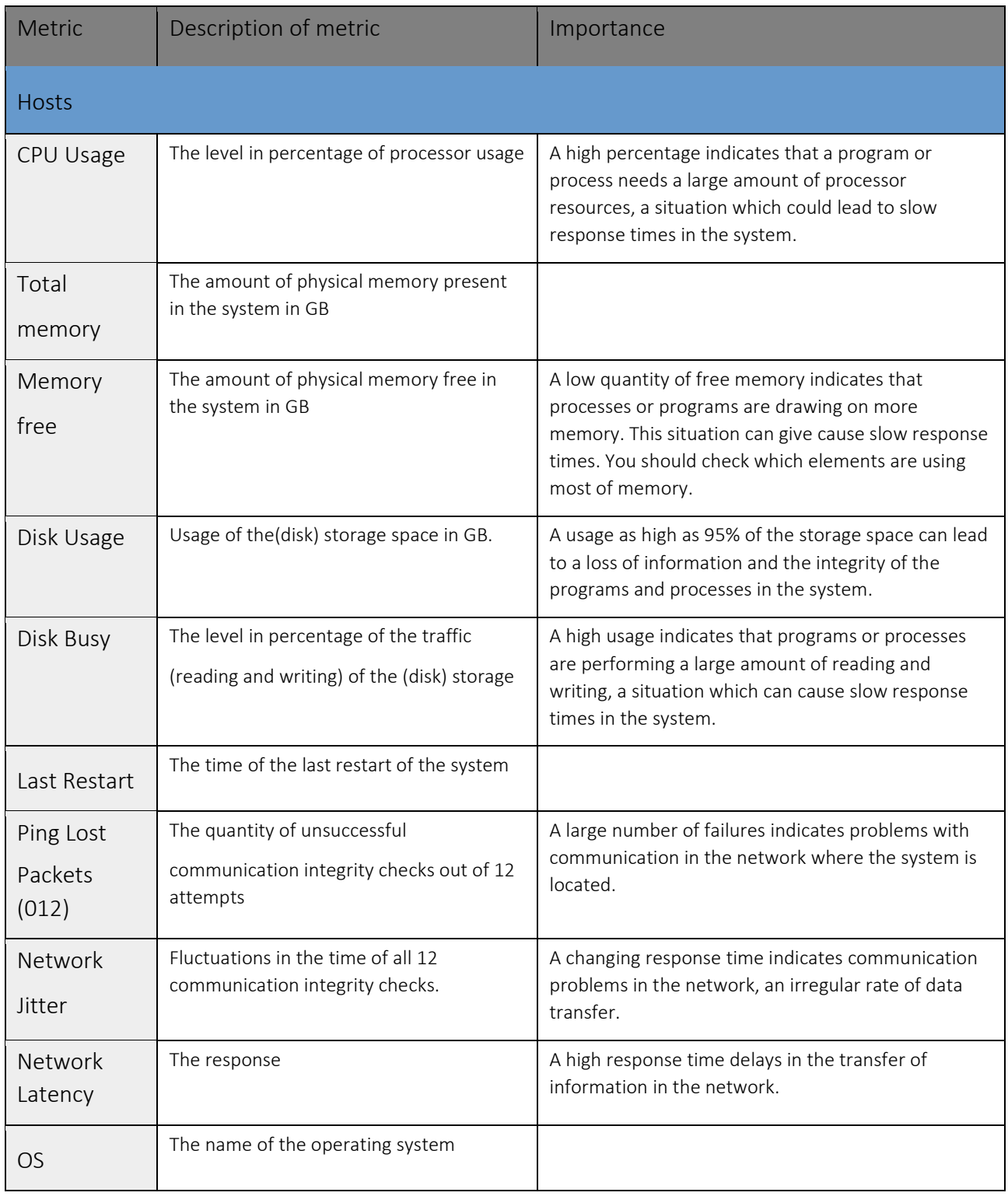

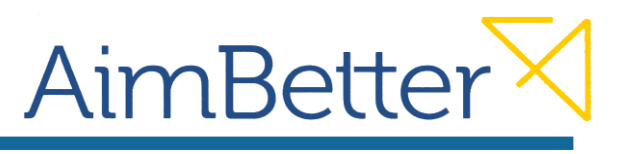

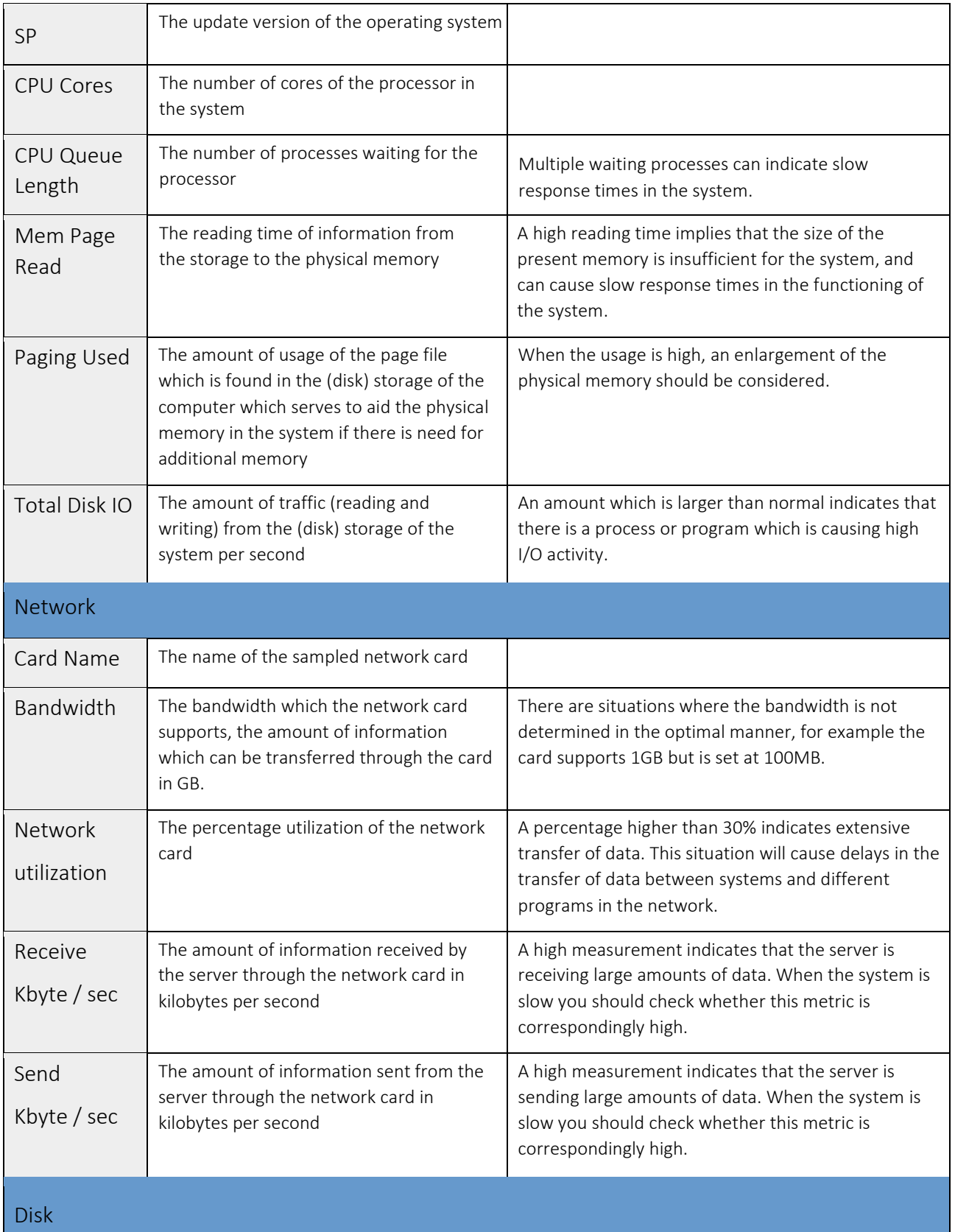

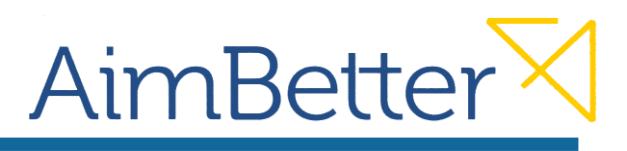

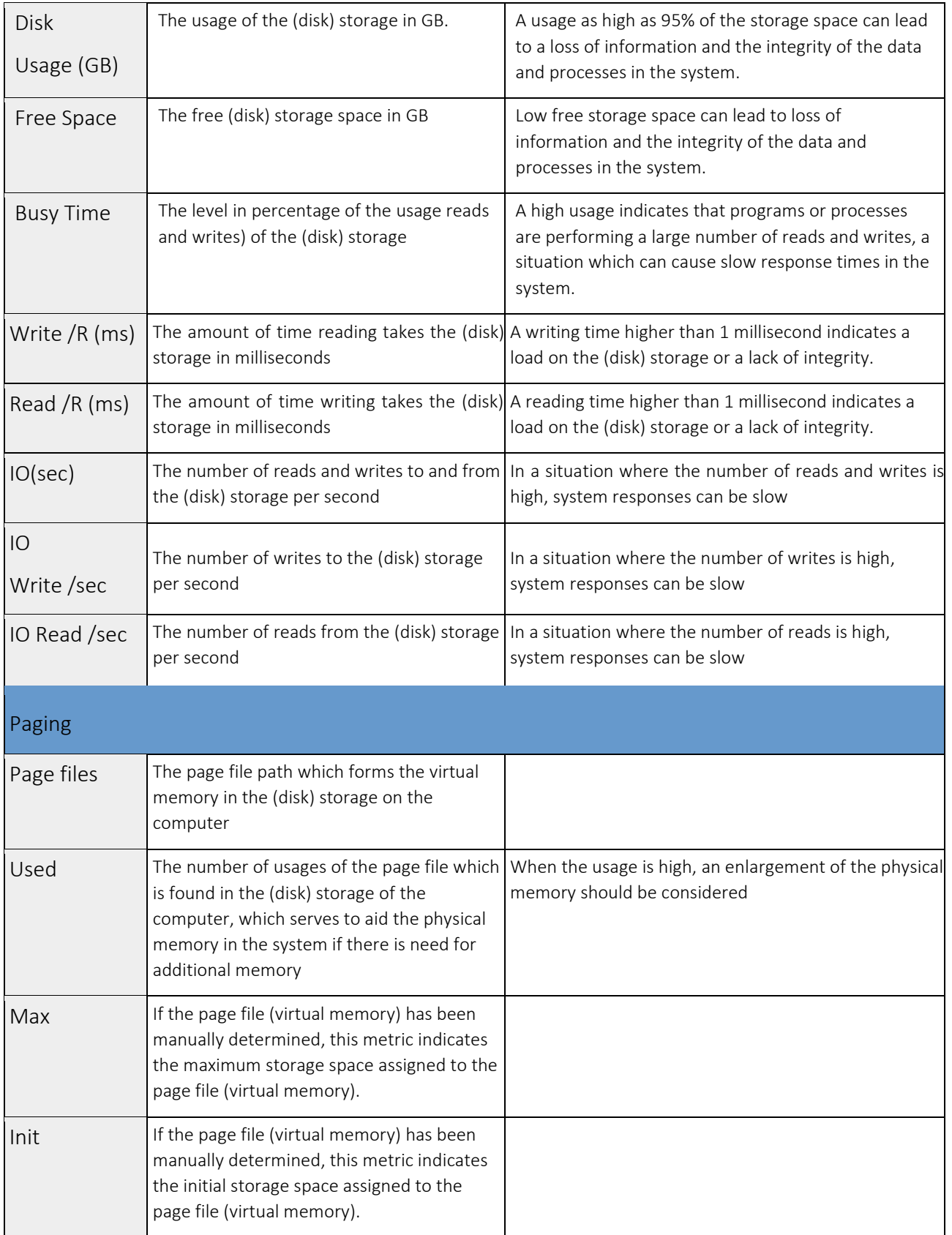

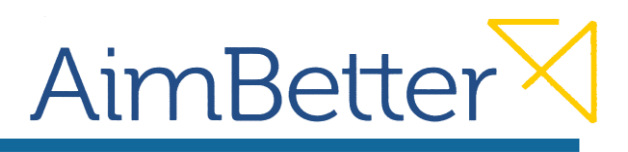

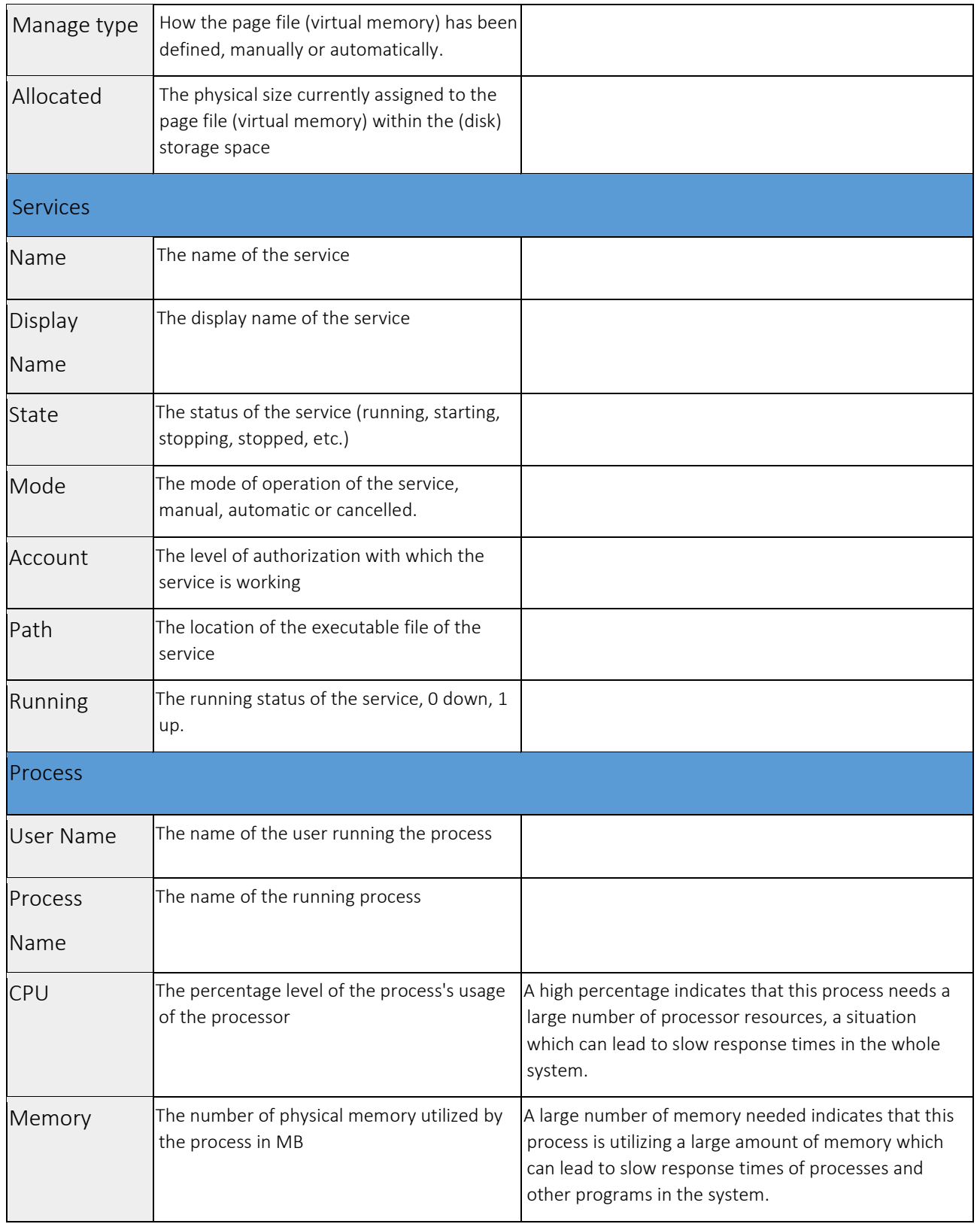

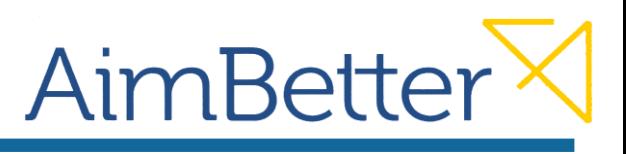

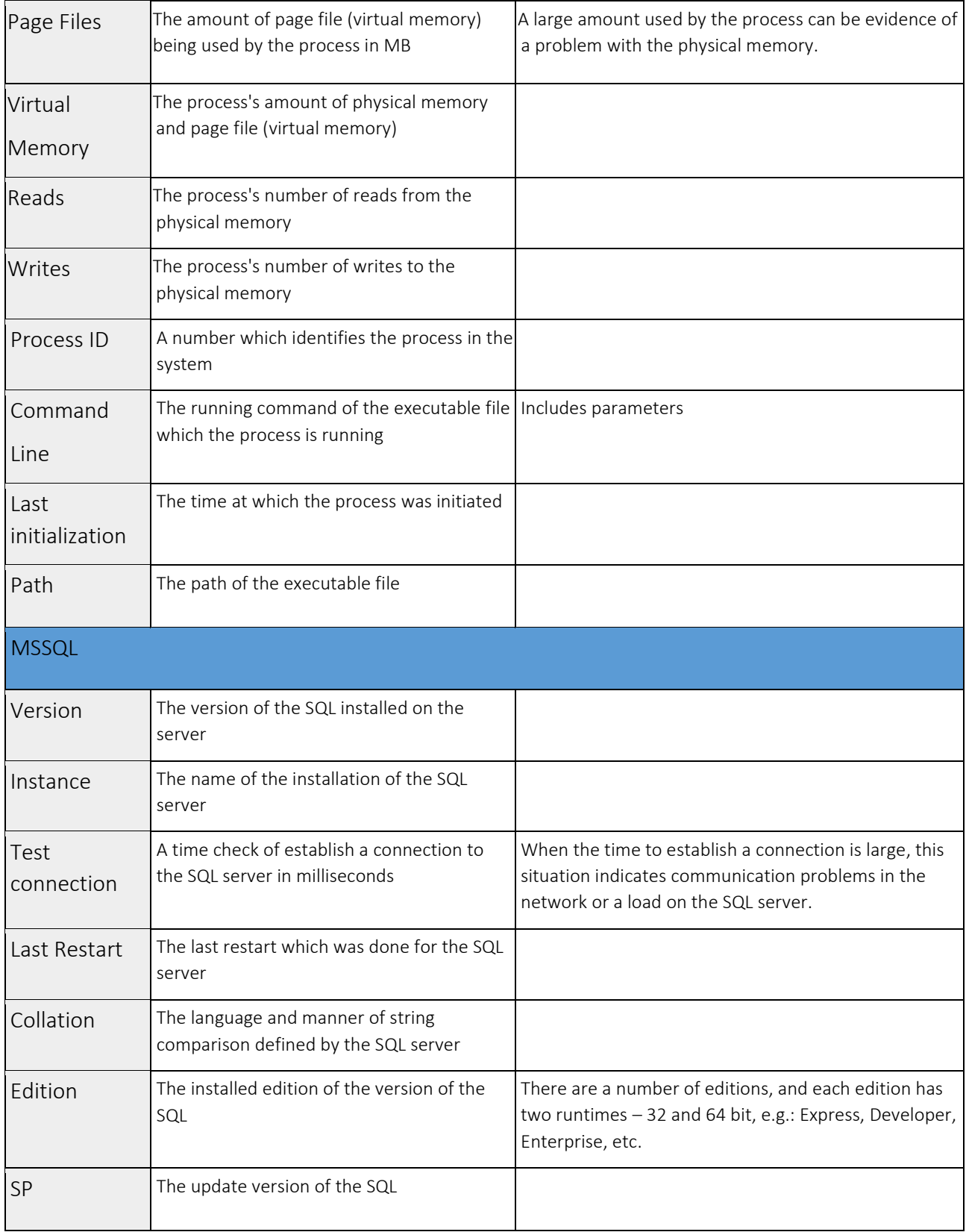

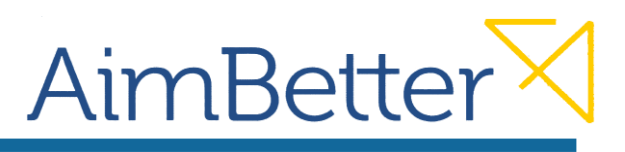

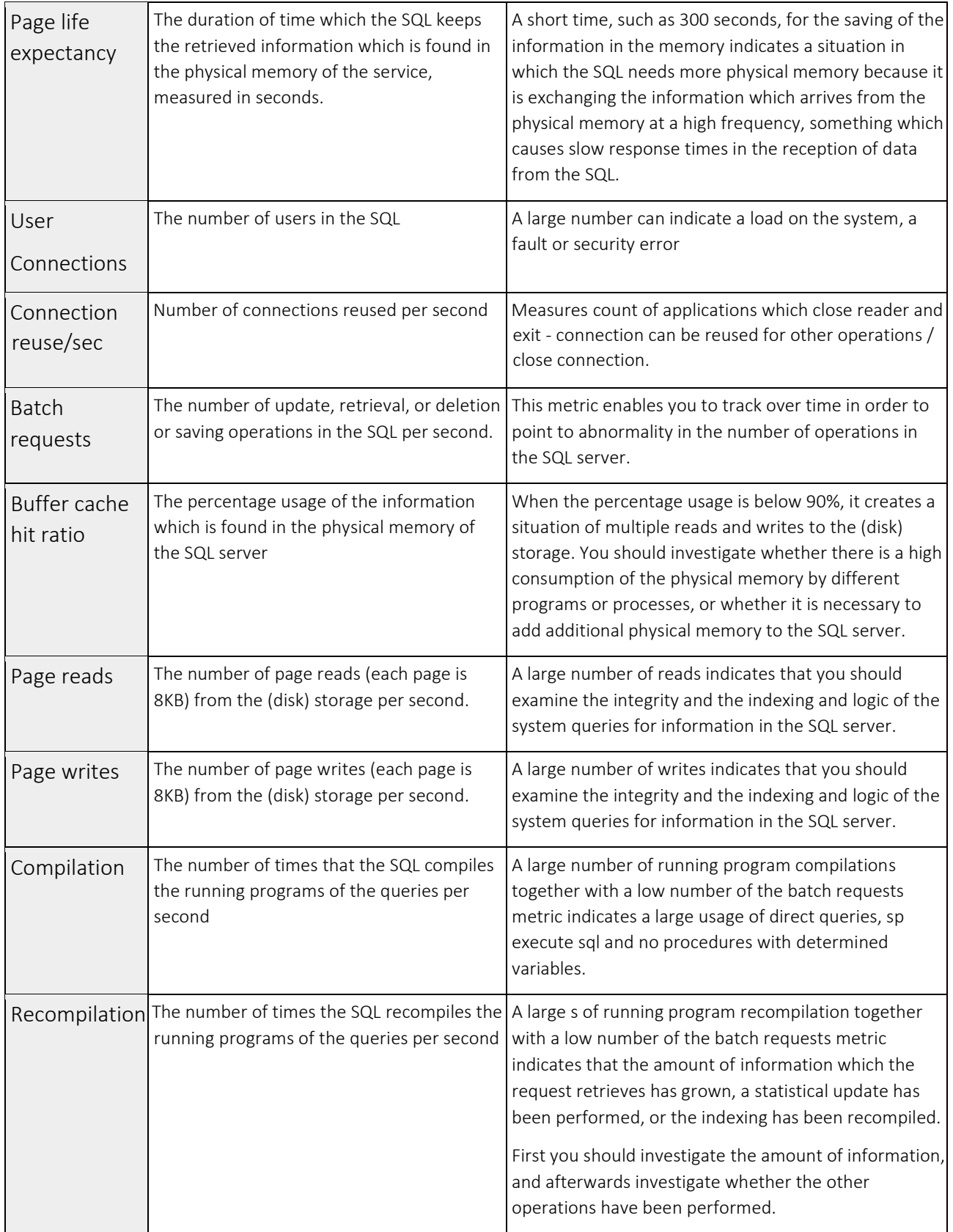

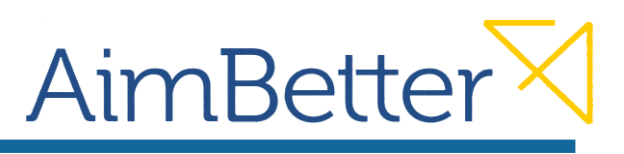

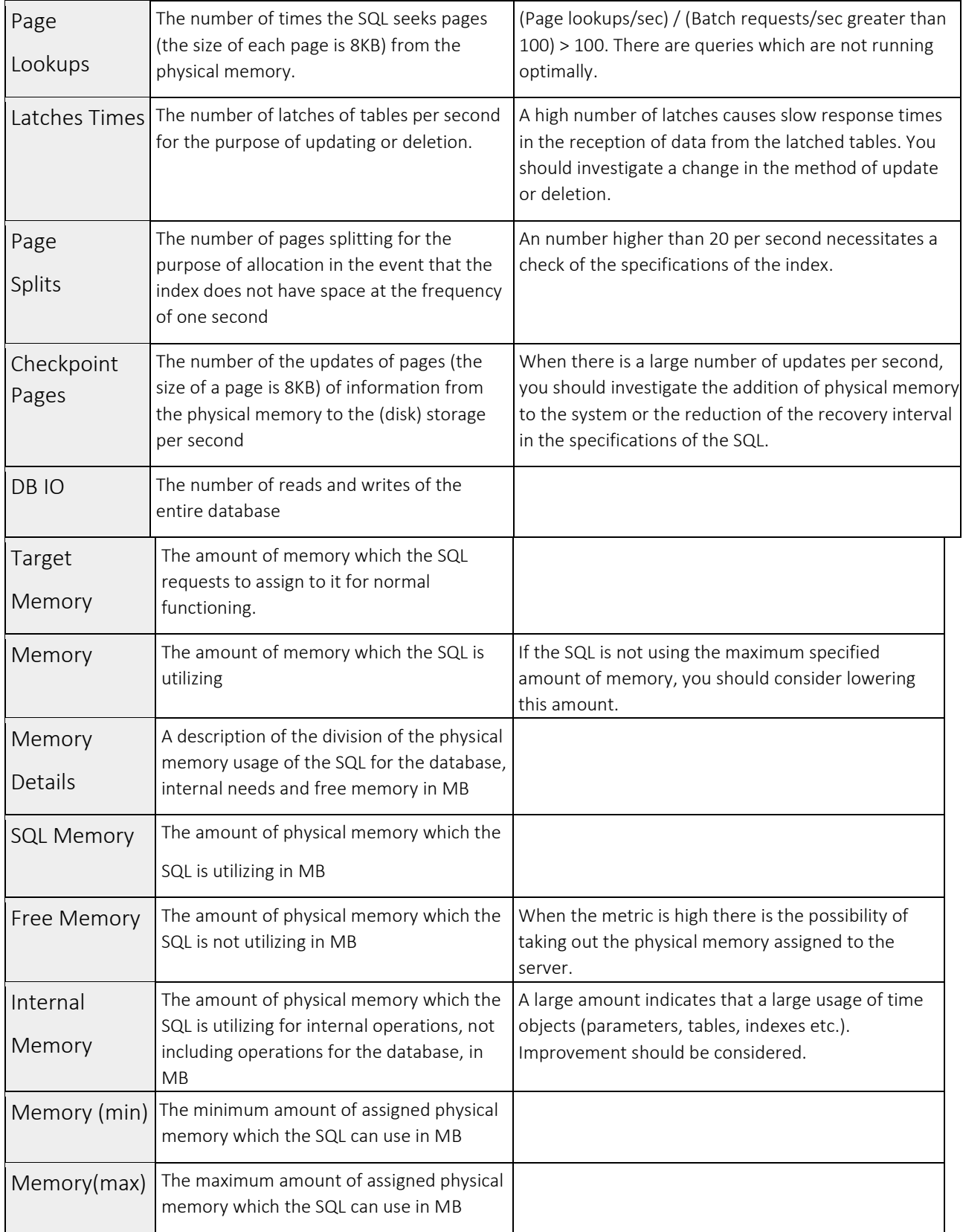

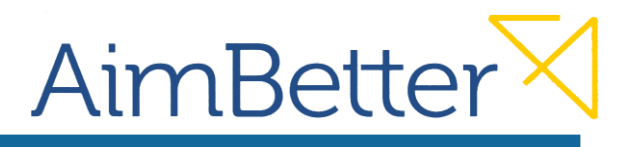

![](_page_18_Picture_230.jpeg)

![](_page_19_Picture_0.jpeg)

![](_page_19_Picture_180.jpeg)

![](_page_20_Picture_0.jpeg)

![](_page_20_Picture_260.jpeg)

# AimBetter

![](_page_21_Picture_182.jpeg)

![](_page_22_Picture_0.jpeg)

<span id="page-22-0"></span>Alerts

![](_page_22_Picture_278.jpeg)

![](_page_23_Picture_0.jpeg)

![](_page_23_Picture_266.jpeg)

# AimBetter

![](_page_24_Picture_328.jpeg)

![](_page_24_Picture_2.jpeg)

![](_page_25_Picture_0.jpeg)

![](_page_25_Picture_185.jpeg)

### <span id="page-25-0"></span>Exceptions

![](_page_25_Picture_186.jpeg)